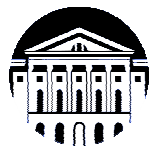

# **МИНИСТЕРСТВО НАУКИ И ВЫСШЕГО ОБРАЗОВАНИЯ РОССИЙСКОЙ ФЕДЕРАЦИИ**

федеральное государственное бюджетное образовательное учреждение

высшего образования

# **«ИРКУТСКИЙ ГОСУДАРСТВЕННЫЙ УНИВЕРСИТЕТ» (ФГБОУ ВО «ИГУ»)**

Институт математики и информационных технологий Кафедра информационных технологий

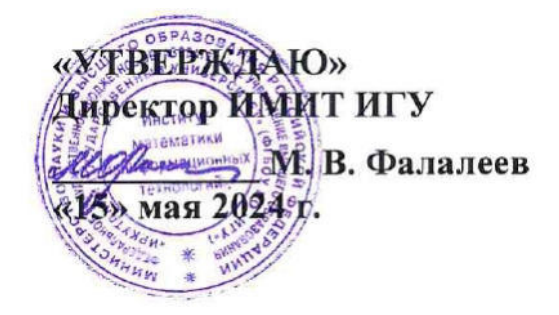

# **Рабочая программа дисциплины (модуля)**

# **Б1.О.07 Математические методы распознавания образов**

Направление подготовки 01.04.02 Прикладная математика и информатика

системы

Направленность (профиль) подготовки Семантические технологии и многоагентные

Квалификация выпускника магистр

Форма обучения очная

### **2 АННОТАЦИЯ ДИСЦИПЛИНЫ**

#### **«МАТЕМАТИЧЕСКИЕ МЕТОДЫ РАСПОЗНАВАНИЯ ОБРАЗОВ»**

Рассматриваются основные задачи, модели, методы и алгоритмы в области компьютерного зрения. Описывается процесс формирования цифрового изображения. Излагаются основные задачи компьютерного зрения. Рассматривается математическая модель проективной камеры, элементы геометрической оптики (обобщенные координаты, перспективные преобразования, радиальная и тангенциальная дисторсия, внешняя и внутренняя калибровка). Описываются геометрические свойства нескольких изображений, эпиполярная геометрия, фундаментальная и существенные матрицы, задача полного стерео. Описываются методы построения карты глубин, ее связанность, методы сегментации и кластеризации, применение теории графов. Рассматривается задача трекинга объектов, поиск и описание особых точек в изображениях, нахождения оптического потока. Рассматриваются основные методы кодирования изображений и видеоинформации, 3D-изображения. В ходе изучения демонстрируется реализация основных алгоритмов компьютерного зрения с использованием библиотек OpenCV.

#### **SUBJECT SUMMARY**

### **«MATHEMATICAL RECOGNITION METHODS»**

Introduction to algorithms and tasks in computer vision. It describes the process of forming a digital image (mathematical model of a perspective camera, homogeneous coordinates, external and internal camera calibration, radial and tangential distortions). It describes the geometric properties of multiple images, epipolar geometry, fundamental and essential matrix, stereo vision. Object's tracking and optical flow methods are described. Applications and implementation using OpenCV library

### **3 ОБЩИЕ ПОЛОЖЕНИЯ**

#### **3.1 Цели и задачи дисциплины**

1. Изучение основных задач и понятий, методов и алгоритмов в области компьютерного зрения.

2. Формирование навыков работы с изображениями, сформированными перспективными камерами и оценки их параметров.

3. Знание методов формирования цифровых изображений, построения трехмерных моделей и основных алгоритмов, применяемых при решении задач компьютерного зрения.

4. Умение восстановления трехмерных моделей по серии изображений или видео-последовательности. Умение модифицировать известные алгоритмы компьютерного зрения;

5. Освоение навыков применения библиотеки OpenCV для реализации основных алгоритмов компьютерного зрения.

### **3.2 Место дисциплины в структуре ОПОП**

Дисциплина изучается на основе ранее освоенных дисциплин учебного плана:

- 1. «Машинное обучение»
- 2. «Нейронные сети»

и обеспечивает подготовку выпускной квалификационной работы.

# **3.3 Перечень планируемых результатов обучения по дисциплине, соотнесенных с планируемыми результатами освоения образовательной программы**

В результате освоения образовательной программы обучающийся должен достичь следующие результаты обучения по дисциплине:

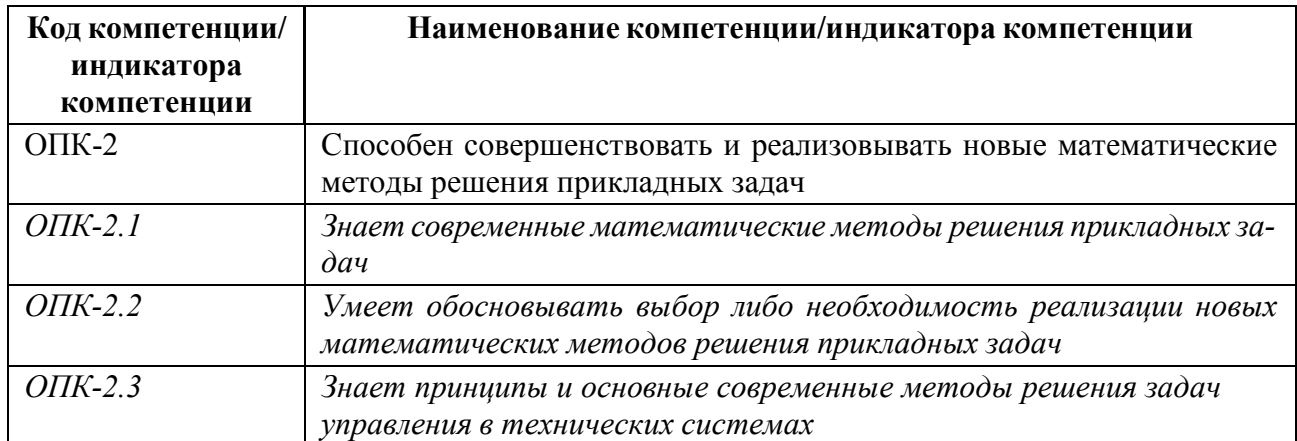

# **4 СОДЕРЖАНИЕ ДИСЦИПЛИНЫ**

# **4.1 Содержание разделов дисциплины**

# **4.1.1 Наименование тем и часы на все виды нагрузки**

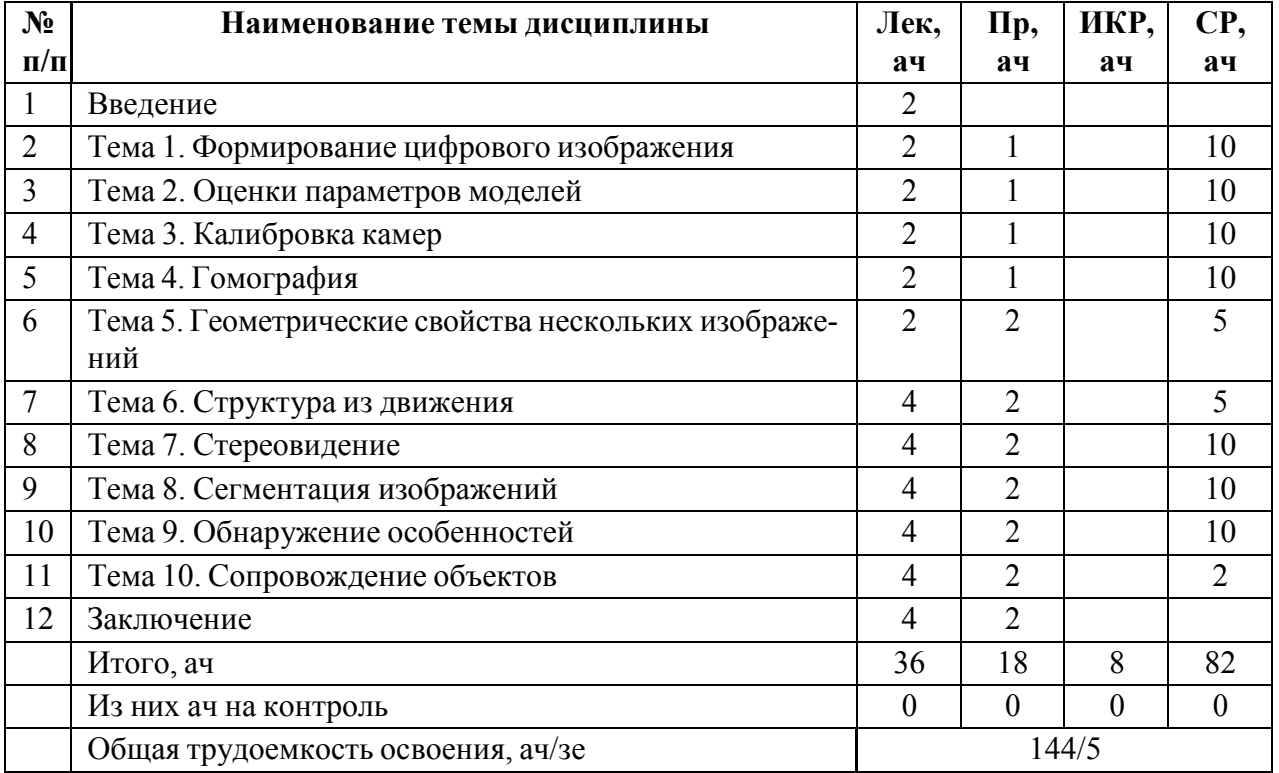

# **4.1.2 Содержание**

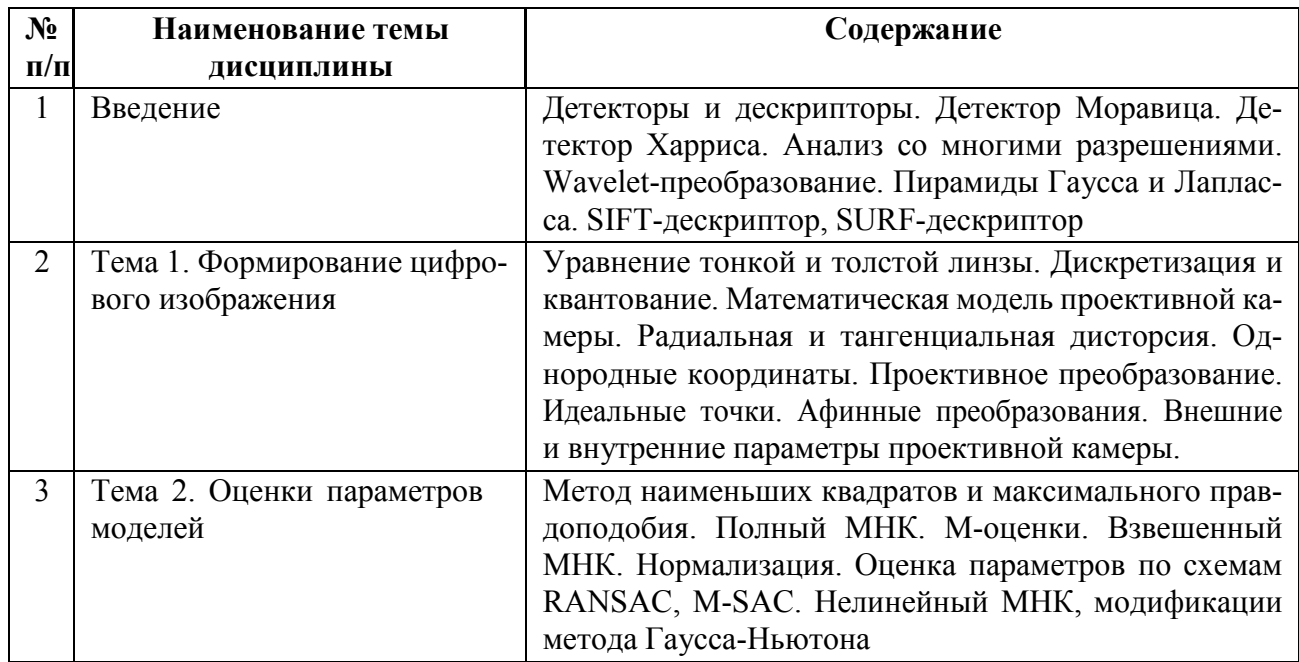

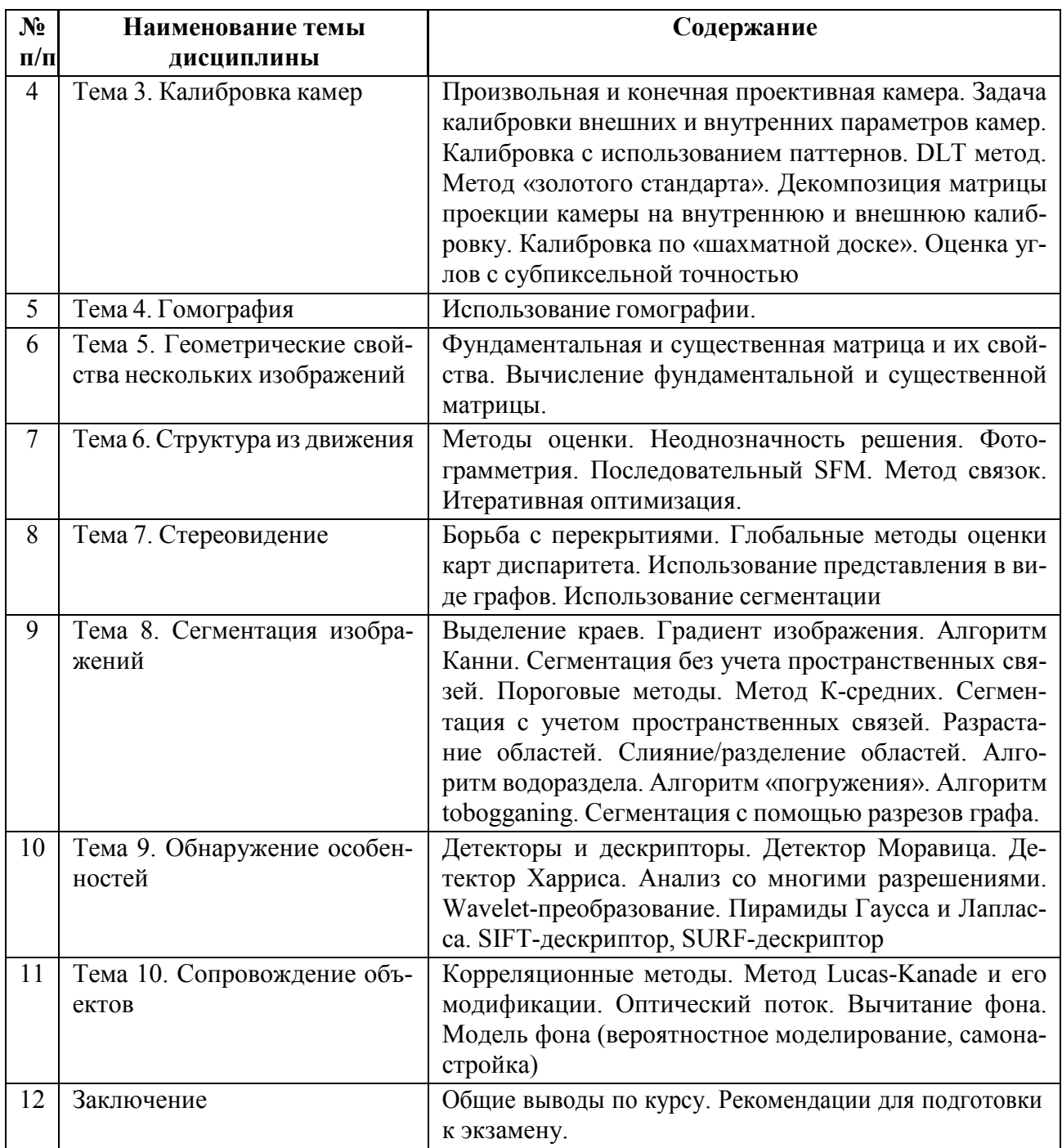

# **4.2 Перечень лабораторных работ**

Лабораторные работы не предусмотрены.

# **4.3 Перечень практических занятий**

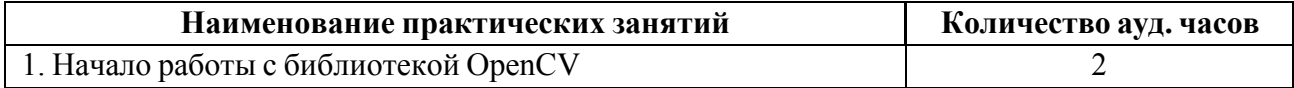

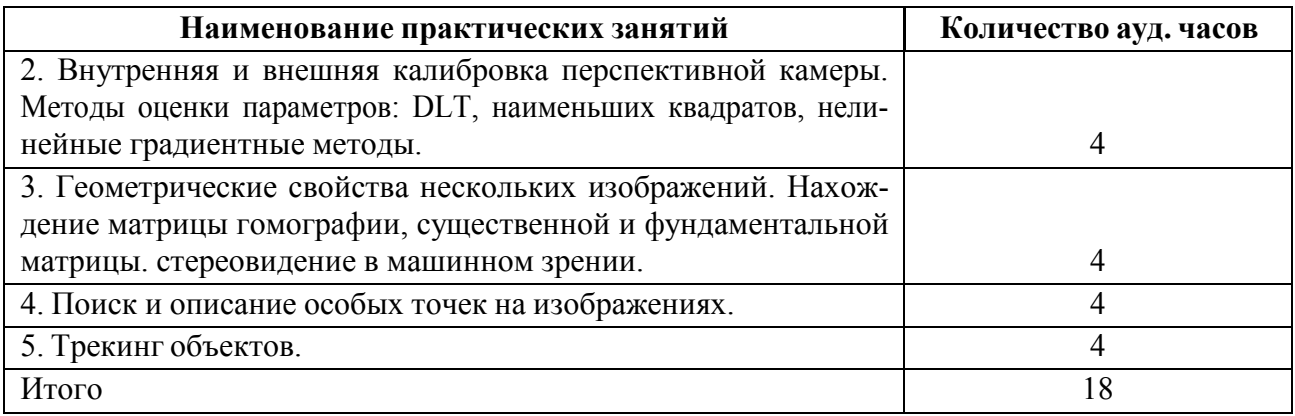

### **4.4 Курсовое проектирование**

Курсовая работа (проект) не предусмотрены.

### **4.5 Реферат**

Реферат не предусмотрен.

### **4.6 Индивидуальное домашнее задание**

Индивидуальное домашнее задание не предусмотрено.

### **4.7 Доклад**

Доклад не предусмотрен.

### **4.8 Кейс**

Кейс не предусмотрен.

# **4.9 Организация и учебно-методическое обеспечение самостоятельной работы**

Изучение дисциплины сопровождается самостоятельной работой студентов с рекомендованными преподавателем литературными источниками и информационными ресурсами сети Интернет.

Планирование времени для изучения дисциплины осуществляется на весь период обучения, предусматривая при этом регулярное повторение пройденного материала. Обучающимся, в рамках внеаудиторной самостоятельной работы, необходимо регулярно дополнять сведениями из литературных источников материал, законспектированный на лекциях. При этом на основе изучения рекомендованной литературы целесообразно составить конспект основных положений, терминов и определений, необходимых для освоения разделов учебной дисциплины.

Особое место уделяется консультированию, как одной из форм обучения и контроля самостоятельной работы. Консультирование предполагает особым образом организованное взаимодействие между преподавателем и студентами, при этом предполагается, что консультант либо знает готовое решение, которое он может предписать консультируемому, либо он владеет способами деятельности, которые указывают путь решения проблемы.

Самостоятельное изучение студентами теоретических основ дисциплины обеспечено необходимыми учебно-методическими материалами (учебники, учебные пособия, конспект лекций и т.п.), выполненными в печатном или электронном виде.

Изучение студентами дисциплины сопровождается проведением регулярных консультаций преподавателей, обеспечивающих практические занятия по дисциплине, за счет бюджета времени, отводимого на консультации (внеаудиторные занятия, относящиеся к разделу «Самостоятельные часы для изучения дисциплины»).

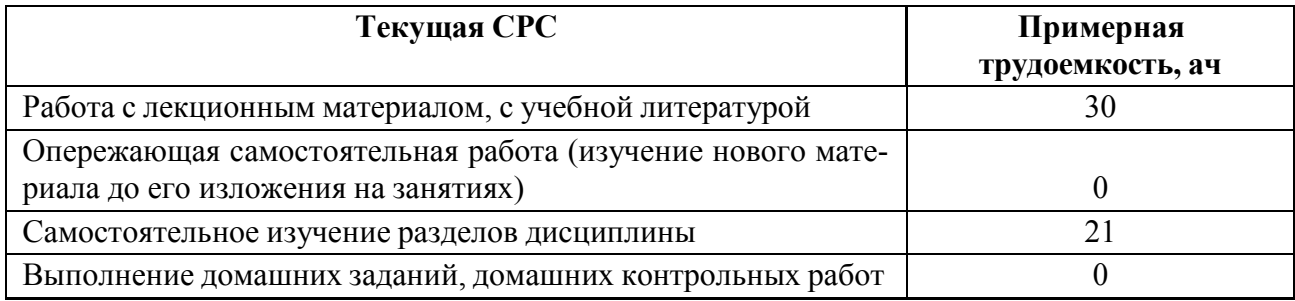

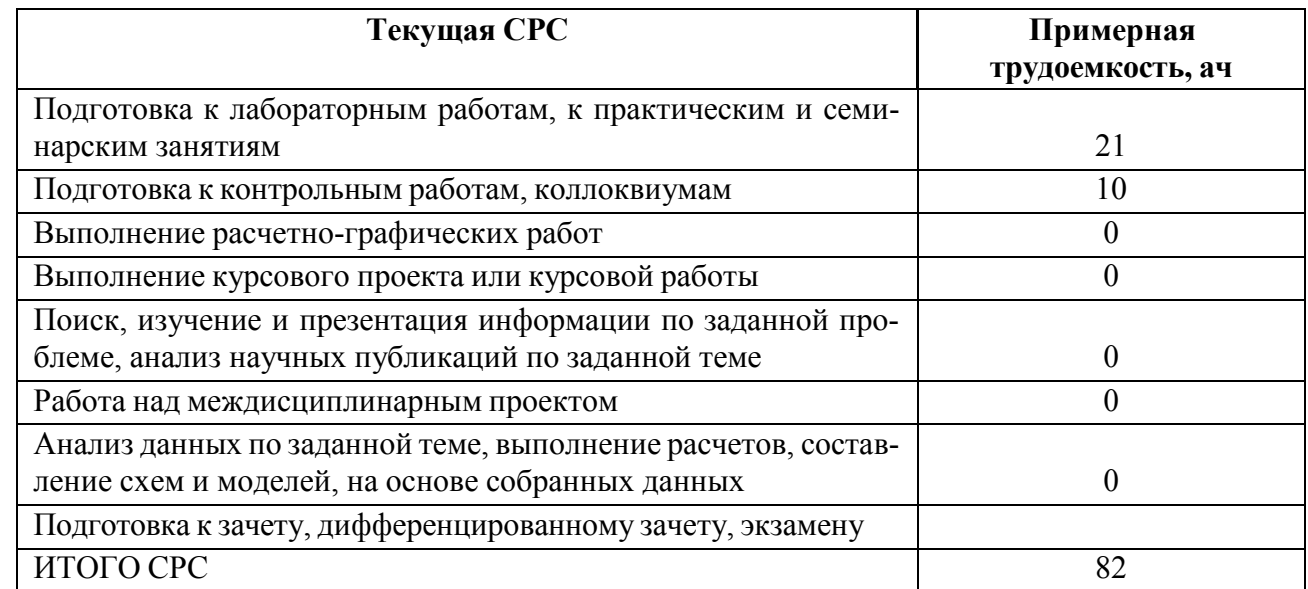

# **5 Учебно-методическое обеспечение дисциплины**

# **5.1 Перечень основной и дополнительной литературы, необходимой для**

### **освоения дисциплины**

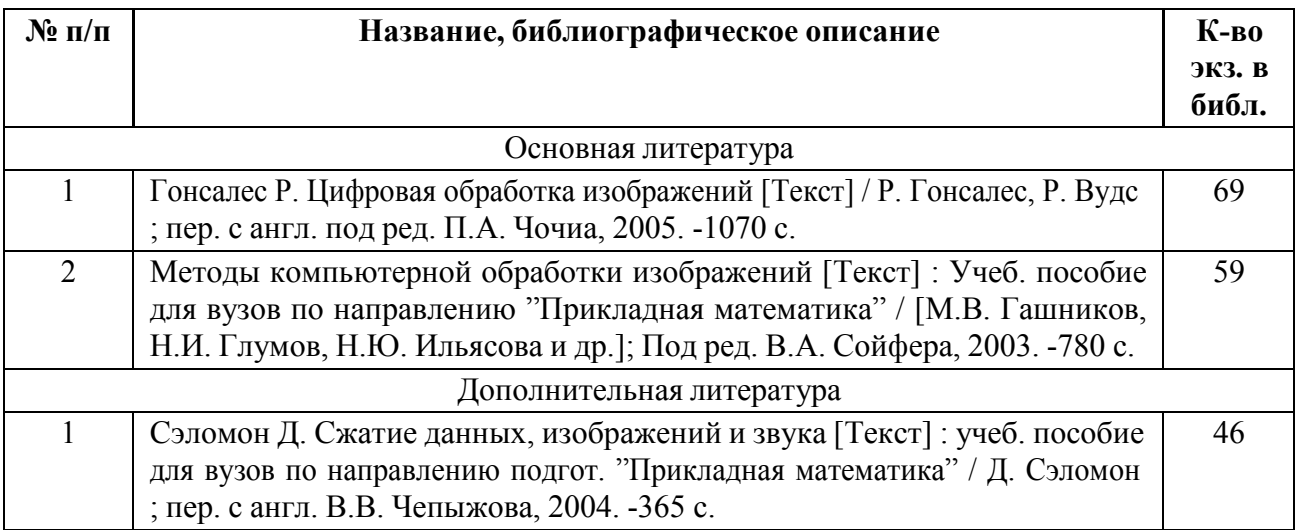

# **5.2 Перечень ресурсов информационно-телекоммуникационной сети «Ин-**

### **тернет», используемых при освоении дисциплины**

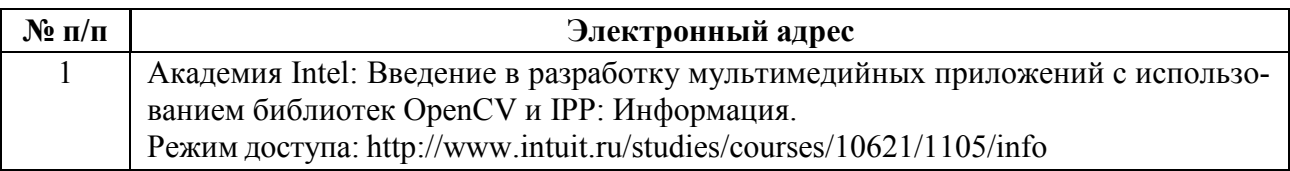

# **6 Критерии оценивания и оценочные материалы**

### **6.1 Критерии оценивания**

Для дисциплины «Математические методы распознавания образов» формой промежуточной аттестации является зачет с оценкой.

### **Зачет с оценкой**

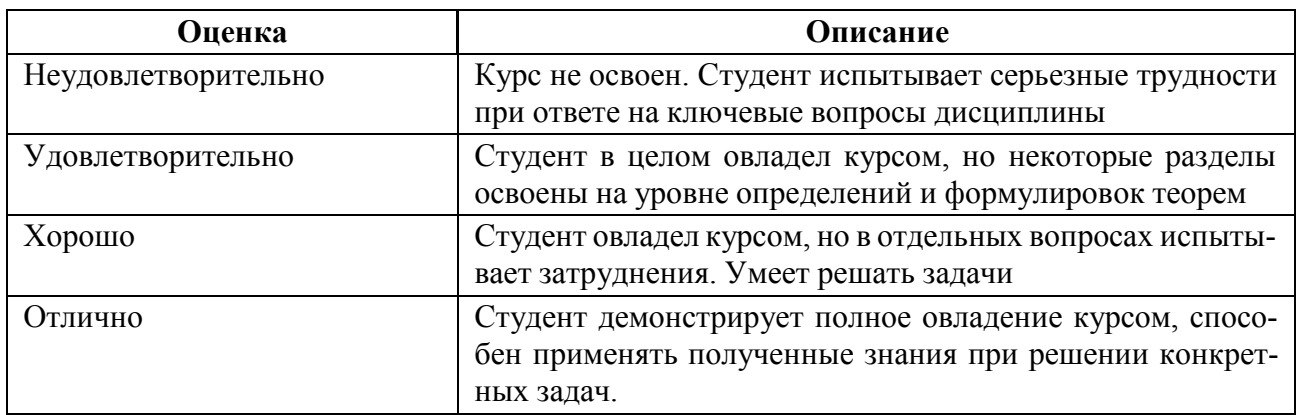

## **Особенности допуска**

Для допуска к зачету с оценкой студент должен успешно пройти тестиро-

вание в соответствии с графиком текущего контроля успеваемости

# **6.2 Оценочные материалы для проведения текущего контроля и промежуточной аттестации обучающихся по дисциплине**

# **Примерные вопросы к дифф.зачету**

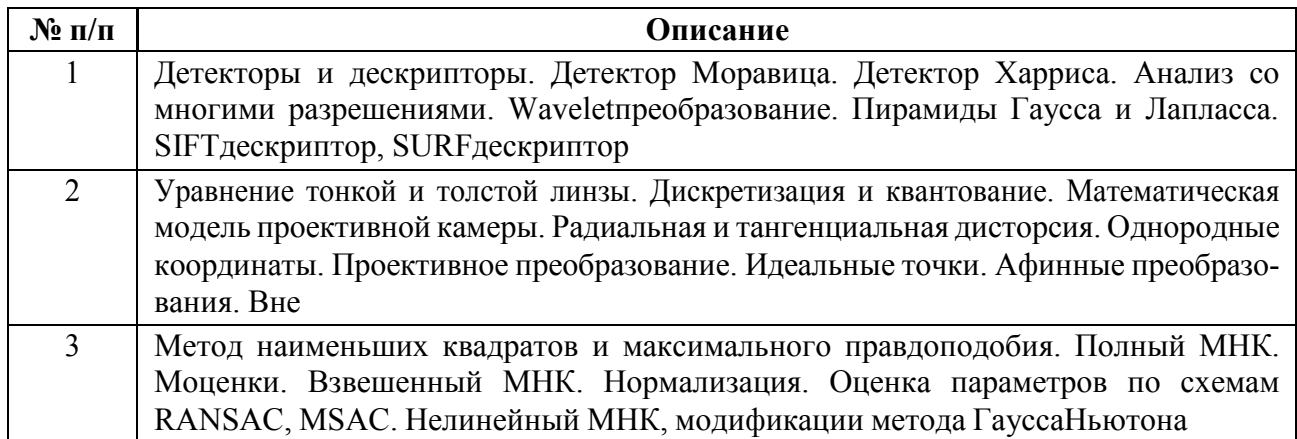

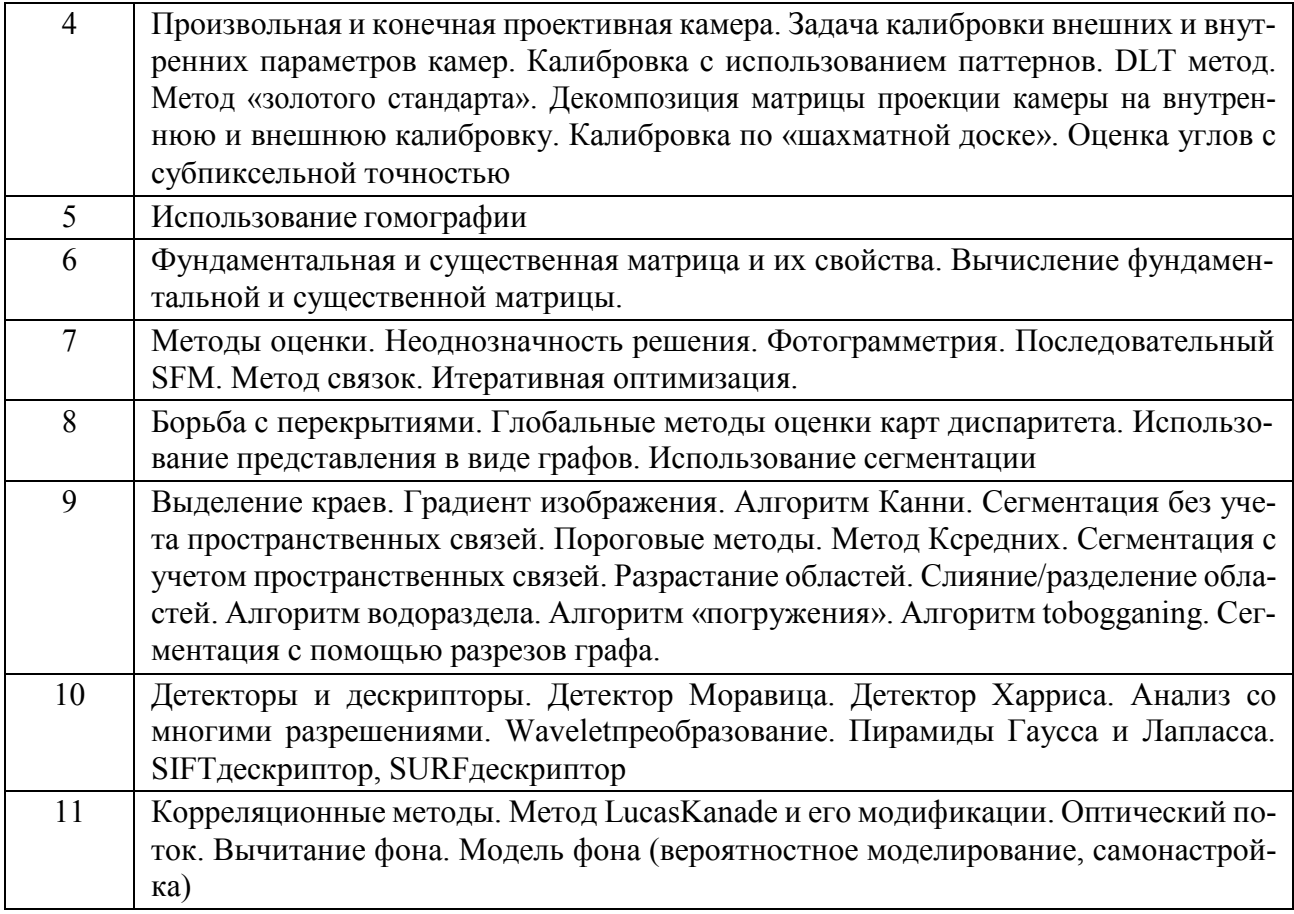

### **Вариант теста**

Все тесты построены по одинаковому принципу, как показано в примере.

Студенты должны выбрать один или несколько правильных ответов.

Вопрос 1. Метод Лукаса-Канаде предполагает, что

- 1. Значения пикселей переходят из одного кадра в следующий без изменений
- 2. Должно быть сделано как минимум 5 кадров
- 3. Смещение должно быть не более 100 пикселей

Вопрос 2. Статистическим методом, исследования влияния одной или нескольких независимых переменных X1, X2… Xn на зависимую переменную Y является

- 1. Кластеризация
- 2. Классификация
- 3. Дискриминантный анализ

Весь комплект контрольно-измерительных материалов для проверки сформированности компетенции (индикатора компетенции) размещен в закрытой части по адресу, указанному в п. 5.3

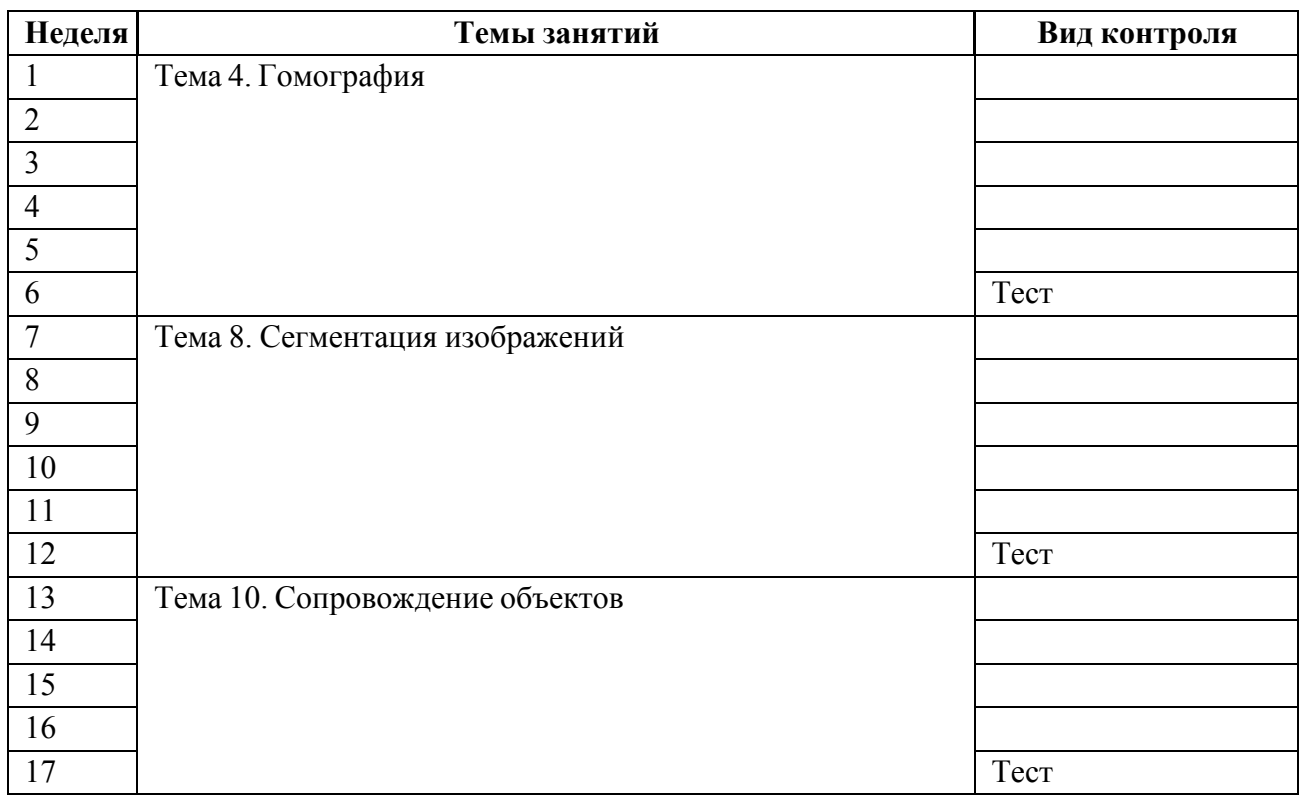

### **6.3 График текущего контроля успеваемости**

### **6.4 Методика текущего контроля**

#### **на лекционных занятиях**

Текущий контроль включает в себя контроль посещаемости (не менее *80*  % занятий), по результатам которого студент получает допуск на зачет с оценкой.

### **на практических (семинарских) занятиях**

Текущий контроль включает в себя контроль посещаемости (не менее *80*  % занятий), а так же успешное прохождение тестирования в соответствии с графиком текущего контроля успеваемости по результатам которого студент получает допуск на зачет с оценкой.

В ходе проведения семинарских и практических занятий целесообразно привлечение студентов к как можно более активному участию в дискуссиях, решении задач, обсуждениях и т. д. При этом активность студентов также может учитываться преподавателем, как один из способов текущего контроля на практических занятиях.

### **Критерии оценивания тестовых заданий:**

"зачтено" - правильные ответы на вопросы теста составляют более 51% от максимально возможного;

"не зачтено" - правильные ответы на вопросы теста составляют менее 50% от максимально возможного.

### **Контроль самостоятельной работы студентов**

Контроль самостоятельной работы студентов осуществляется на лекционных, лабораторных и практических занятиях студентов по методикам, описанным выше.

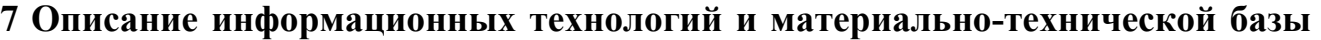

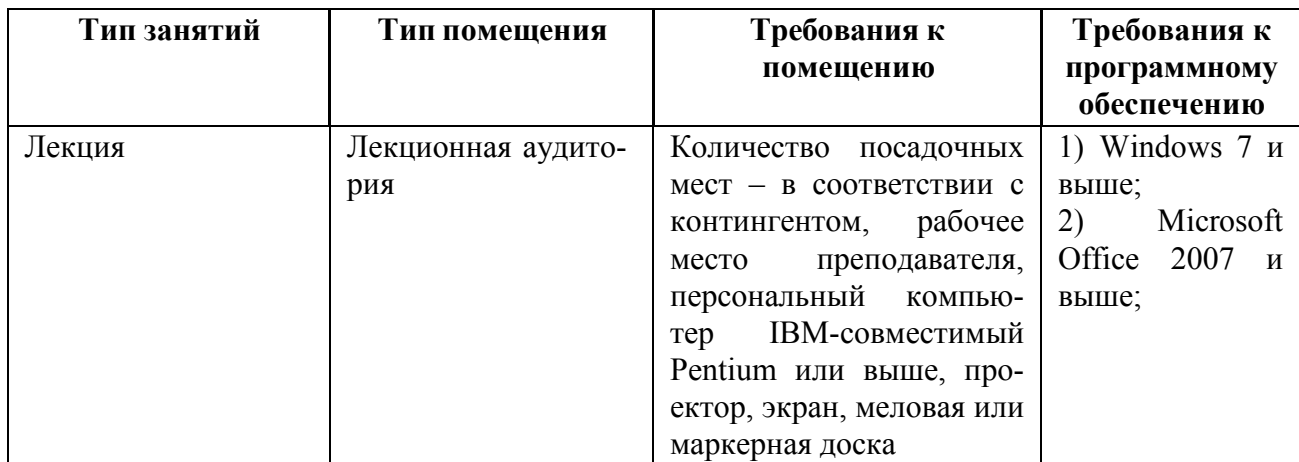

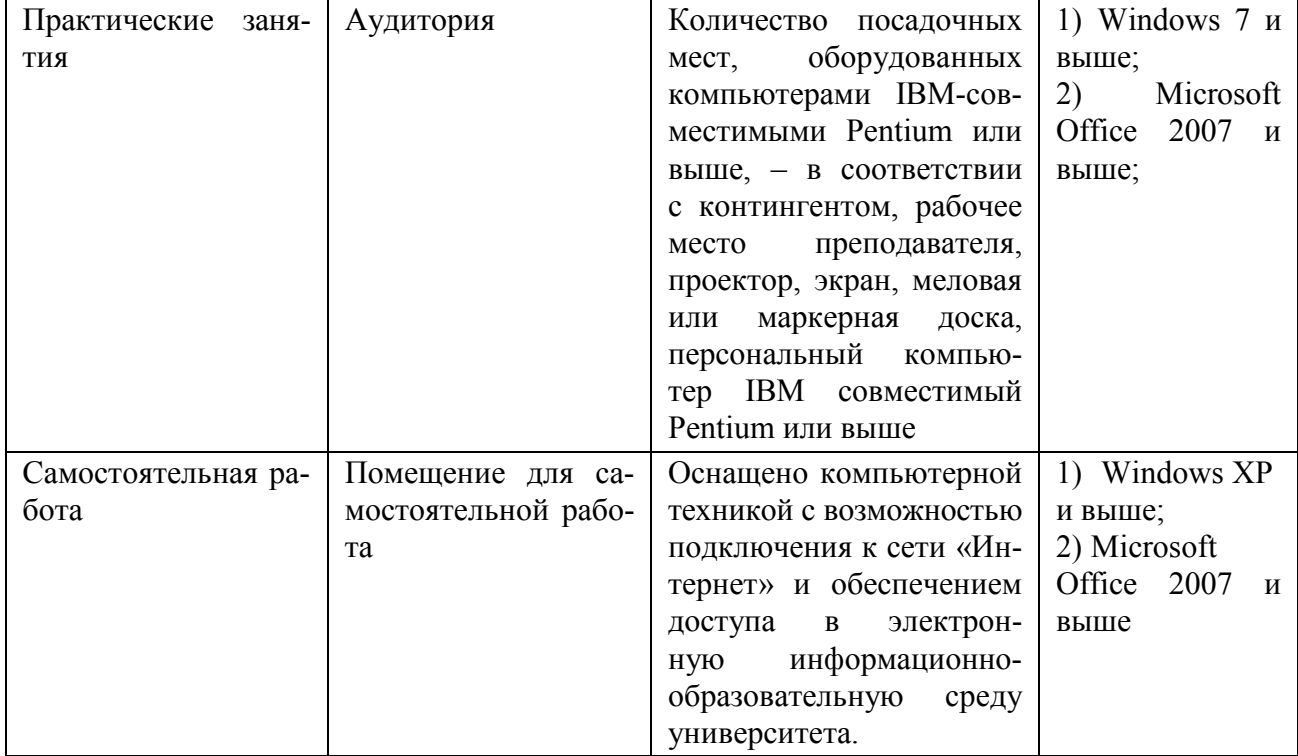

### **8 Адаптация рабочей программы для лиц с ОВЗ**

Адаптированная программа разрабатывается при наличии заявления со стороны обучающегося (родителей, законных представителей) и медицинских показаний (рекомендациями психолого-медико-педагогической комиссии). Для инвалидов адаптированная образовательная программа разрабатывается в соответствии с индивидуальной программой реабилитации.